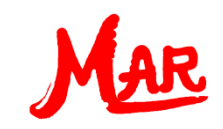

## **MAR Plus in der Elektrotechnik**

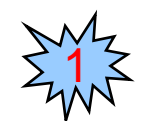

Grundlagen der Elektrizitätslehre

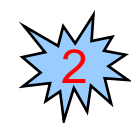

Elektrischer Netzplan

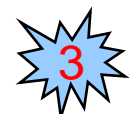

Lösung des elektrischen Netzplans

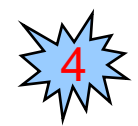

Lösung mit MAR Plus

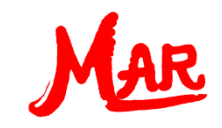

## Easy steps to MAR Plus

### Grundlagen der Elektrizitätslehre

#### Ohmsches Gesetz

Die Stromstärke verhält sich proportional zur Spannung und umgekehrt proportional zum Widerstand:

> $[\Omega]$  $[V]$  $[A]$  $\Omega$  $=$ *R*  $U[V]$ *I A*

#### 1. Kirchhoffsches Gesetz (Knotensatz)

Die Summe aller in einem Verzweigungspunkt (Knoten) zu- und abfließenden Ströme ist gleich Null:

> $\sum I_k = 0$ 1  $=$ *n k I*

#### 2. Kirchhoffsches Gesetz (Maschensatz)

Die Summe aller Spannungen innerhalb eines geschlossenen Stromkreises (Masche) ist gleich Null:

$$
\sum_{j=1}^m U_j = 0
$$

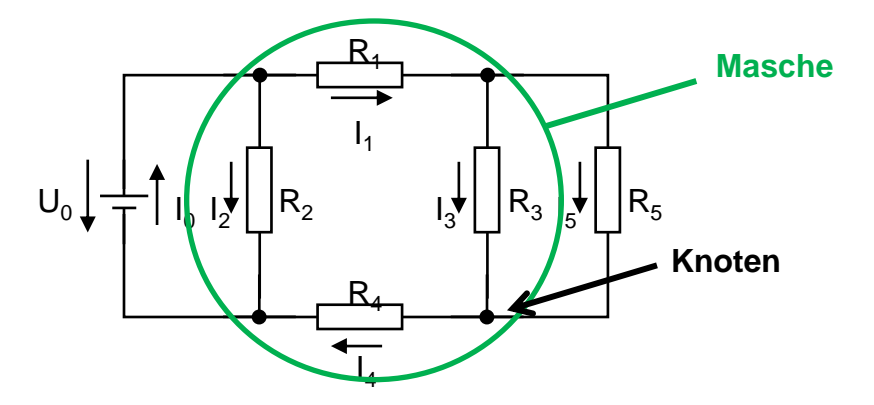

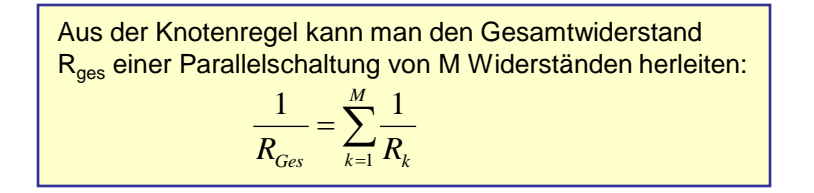

Aus der Maschenregel kann man den Gesamtwiderstand Rges einer Reihenschaltung von M Widerständen herleiten: *M*

$$
R_{Ges} = \sum_{k=1}^{M} R_k
$$

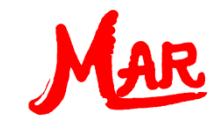

## Easy steps to MAR Plus

#### Elektrischer Netzplan

Die grafische Darstellung der Abhängigkeiten von elektrischen Bauelementen geschieht in einem Netzplan:

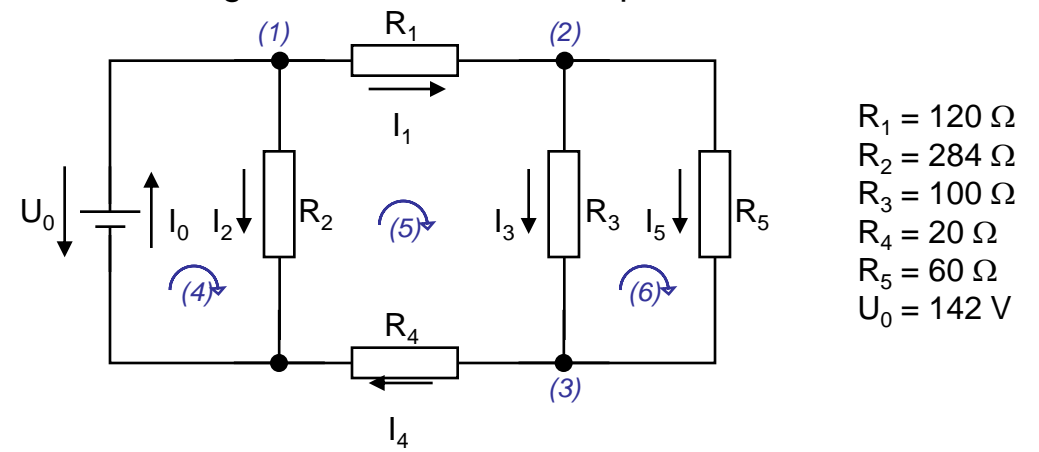

Die mathematische Beschreibung von Netzplänen geschieht durch lineare quadratische Gleichungssysteme mit Hilfe der Gesetze von Ohm und Kirchhoff:

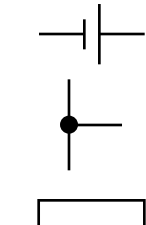

Lineare quadratische Gleichungssysteme treten häufig in Aufgabenstellungen der Technik, Wirtschaft und des Finanzwesens auf.

Eine wichtige Anwendung ist die Beschreibung elektrischer Netzpläne in der Elektrotechnik.

| (Gl.1) | $I_0 - I_1 - I_2$                   | $-I_3 - I_4 - I_5 = 0$                         | Annachensatz |
|--------|-------------------------------------|------------------------------------------------|--------------|
| (Gl.2) | $I_1 - I_3 - I_4 + I_5 = 0$         | Nontensatz                                     |              |
| (Gl.3) | $R_2 I_2$                           | $-I_4 + I_5 = 0$                               | Nontensatz   |
| (Gl.4) | $R_2 I_2 + R_3 I_3 + R_4 I_4 = U_0$ | Nontensatz: $I_1 + I_2 + I_3 + ... + I_N = 0$  |              |
| (Gl.6) | $-R_3 I_3 + R_4 I_4 = 0$            | Maschensatz: $U_1 + U_2 + U_3 + ... + U_N = 0$ |              |

Das elektrische Netzwerk dieses Beispiels ist bewußt einfach gehalten, um die prinzipielle Anwendung zu zeigen.

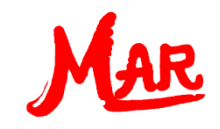

### Lösung des elektrischen Netzplans

Für die Lösung des linearen quadratischen Gleichungssystems wird die Matrizenschreibweise verwendet:

 $[A_{i,j}] \{x_i\} = \{b_i\}$ 

Durch Einsetzen der Werte unseres Beispiels erhält man folgendes lineares Gleichungssystems mit den Stromstärken als Lösungsvektor:

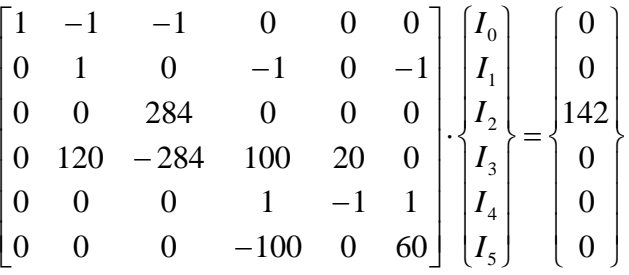

Die Werte der einzelnen Stromstärken I i , für die alle Gleichungen erfüllt sind, sind die Lösungen des linearen Gleichungsystems:

 $I_i = \{1.3; 0.8; 0.5; 0.3; 0.8; 0.5\}$  für i = 0, 1, ... 5

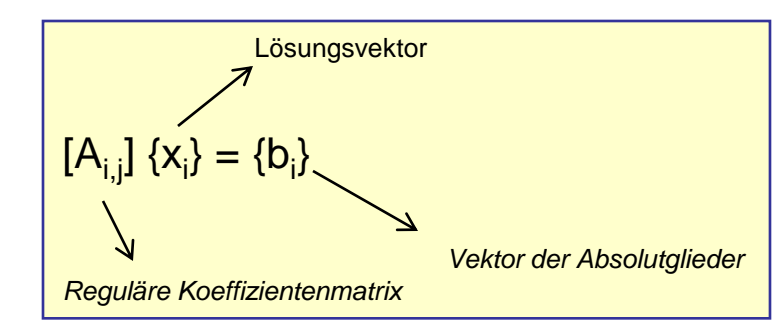

Das Gleichungssystem wird so umorganisiert, dass kein Diagonalterm der Koeffizientenmatrix Null ist.

Die Reihenfolge der Gleichungen ist nun: *(1) – (2) – (4) – (5) – (3) – (6)*

Ein lineares Gleichungssystem kann

- keine Lösung
- eine Lösung
- unendlich viele Lösungen
- haben.

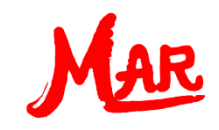

# Easy steps to MAR Plus

### Lösung mit MAR Plus

Das Vorgehen in MAR Plus ist denkbar einfach:

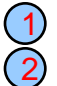

Speid

А

2

- Eingabe der Anzahl der Gleichungen
- Eingabe der Koeffizientenmatrix und der Absolutglieder (erweiterte Matrix)
- Anklicken der Schaltfläche "Rechne!" 3

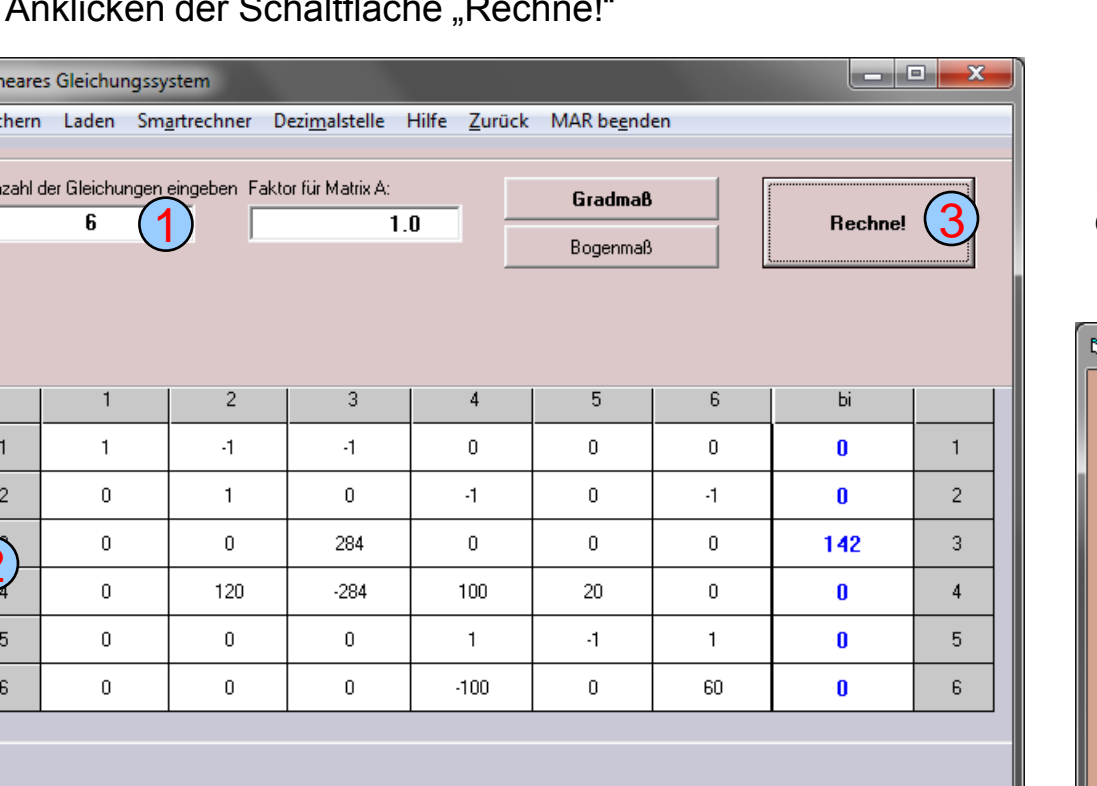

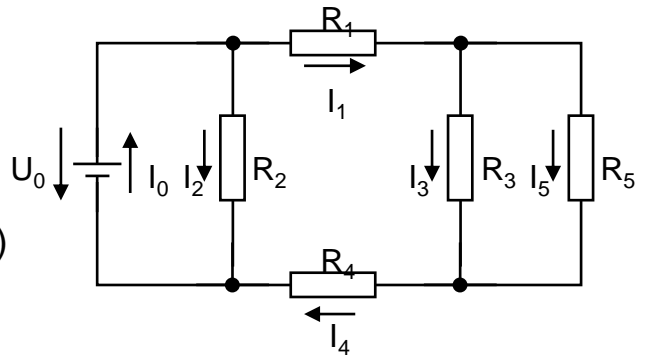

Das Ergebnis sind die Werte der einzelnen Stromstärken im Netzplan:

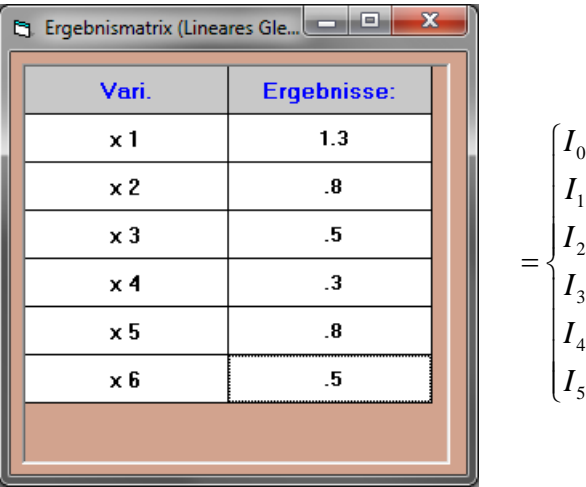

 $\overline{\phantom{a}}$  $\overline{ }$  $\overline{1}$  $\overline{1}$ 

 $\overline{\phantom{a}}$  $\overline{1}$  $\overline{1}$ 

 $\vert$ 

 $\left\{ \right.$ 

 $\int$